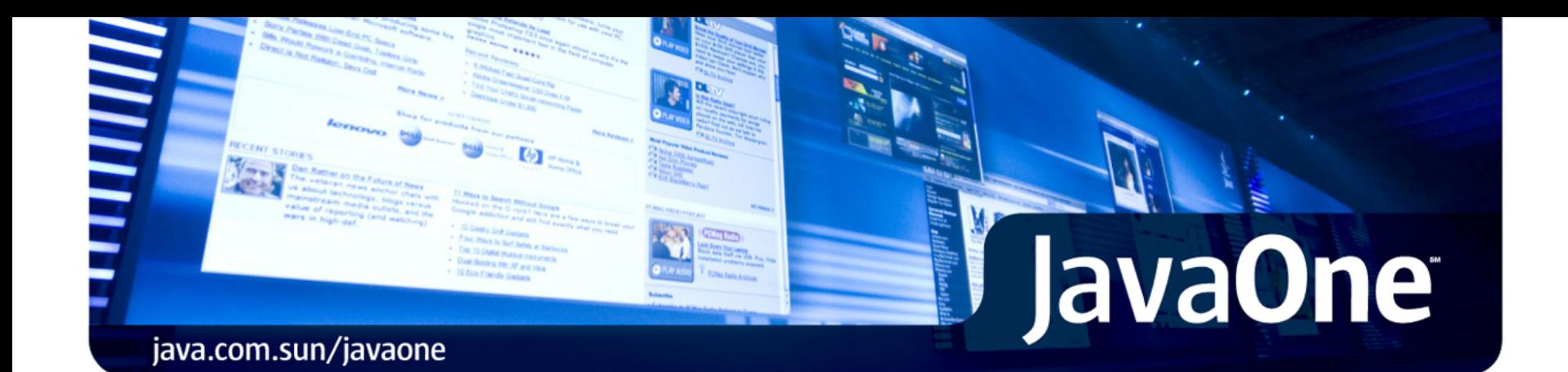

Practical Applications of Static Bytecode Analysis and Transformation for the Java™ Platform

Eugene Kuleshov (Terracotta) Miško Hevery (Google)

BOF-5839

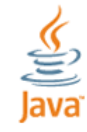

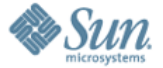

Java™ bytecode analysis and transformation isn't difficult and it is very cool.

Understand how code analysis tools for Java™ platform do their job and how these ideas can be used in other applications.

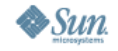

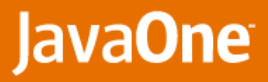

# Agenda

€

### Java Virtual Machine, Bytecode and ASM framework

- **Test Coverage with Cobertura**
- **Google Singleton Detector**
- **Finding code that is hard to test: Testability Explorer**

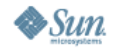

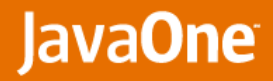

## Java Virtual Machine

- A proven platform for running reliable and high-performance applications
- **Built for the statically-typed Java language**
- Classes can be generated and analyzed at runtime or at the compile time
- **Didens** Other languages can be compiled to Java bytecode, including the dynamically typed languages
	- Groovy, JRuby, JavaFX, Jhyton...

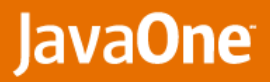

# The Class File format

- **Constant Pool** 
	- field and method names, type descriptors, String literals and other constants
- **Attributes**

- Fields
- Methods
- Code
	- ordered list of (stack based) instructions
- Debug information (line numbers, local variable names)
- Exceptions
- User defined attributes

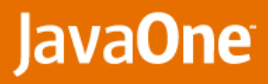

# Class File access and modification problems

- **Lots of serialization and deserialization details**
- Constant pool management
	- managing constant pool indexes/references
	- missing or unused constants
- **Jump offsets** 
	- calculation of instruction offsets
	- inserting or removing instructions from the method
- Computation of stack size and StackMapTable
	- requires a control flow analysis

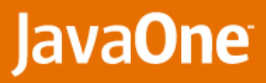

### ASM Bytecode Framework http://asm.objectweb.org/

Initial goal: dynamic class generation and modification

- very small and very fast tool
- primarily adapted for simple transformations
- complete control over the produced classes is not needed

### Approach:

- use the Visitor pattern without using in-memory object model
- hide the (de)serialization and constant pool management details
- represent jump offsets by Label marker objects
- checker and ASMifier tools help to generate the method code
- automatic computation of the max stack size and StackMapTable

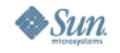

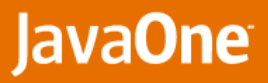

## ASM Bytecode Framework Users

- **Languages and AOP tools** 
	- AspectWerkz, AspectJ, dynaop, CGLIB, Jamaica, BeanShell, Groovy, JRuby, Open Quark, NetLogo, Retrotranslator
- Java ME

- EclipseME, Sun Java ME emulation for Java SE, MicroEmulator
- **Frameworks** 
	- Terracotta, RIFE, R-OSGi, Fractal, Proactive, Substance L&F
- **Persistence** 
	- Oracle BerkleyDB and TopLink, Speedo, EasyBeans, JDBCPersistence, Ebean, JPOX
- **Monitoring** 
	- BEA WebLogic, BTrace, JiP
- **Testing and code analysis** 
	- Agitar, Cobertura, IBM AUS, JCarder, SemmleCode, Structure101, SonarJ

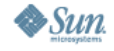

## ASM Bytecode Framework Framework Organization

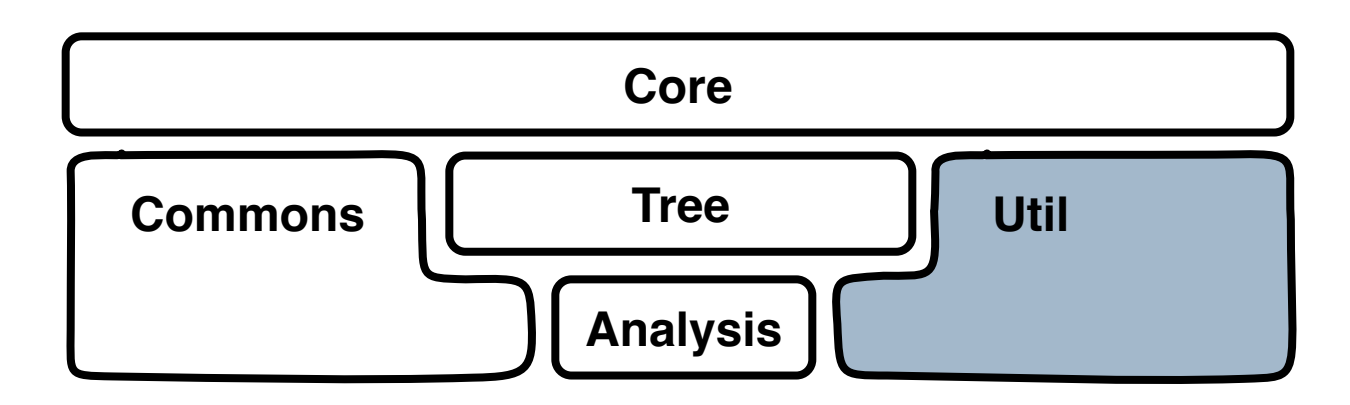

- Core (42Kb for ASM 3.1)
	- generate classes
	- basic transformations
- **Tree and Analysis** 
	- in-memory representation
	- analysis algorithms

Commons

- renaming, advice adapter,
- inline JSR/RET subroutines,
- sort local variables, calculate serialVersionUID, etc.
- Util
	- checker,
	- decompiler
	- ASMifier

⊻<br>|ava

## ASM Bytecode Framework Main idea

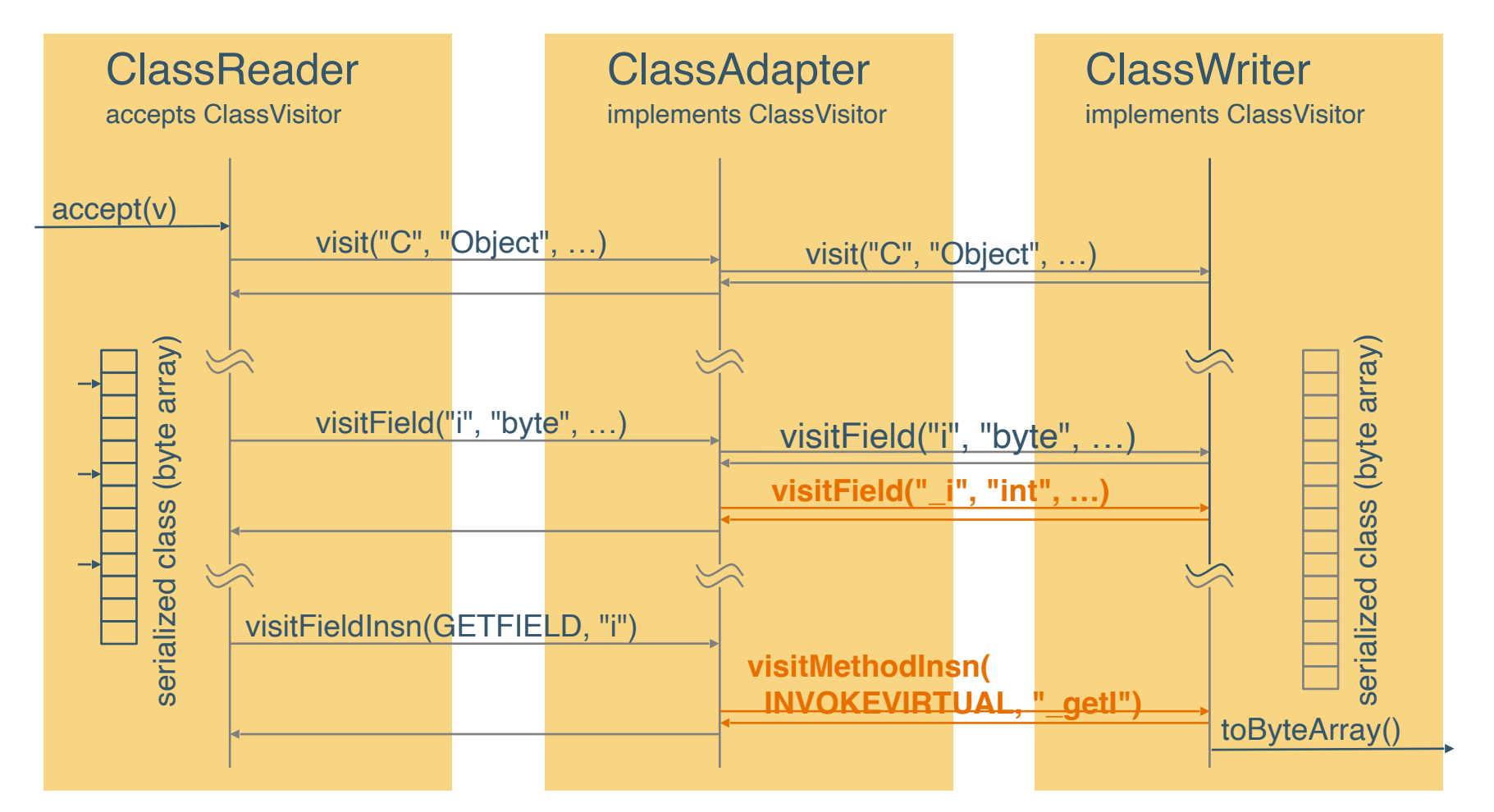

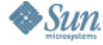

<u>g</u><br>Java

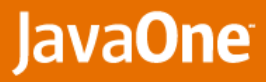

### ASM Bytecode Framework Example

**ClassReader cr = new ClassReader(bytecode); ClassWriter cw = new ClassWiter(cr, ClassWriter.COMPUTE\_MAXS);**

```
ClassVisitor cv = new CheckClassAdapter(cw);
cr.accept(new MyClassAdapter(cv), 0);
final byte[] b = cw.toByteArray();
```
**CheckClassAdapter.verify(new ClassReader(newBytecode), true, new PrintWriter(System.err)));**

```
// load the new class
final byte[] bytes = cw.toByteArray();
Class newClass = new ClassLoader(parent) {
  Class c = defineClass(name, bytes, 0, bytes.length);
}.c;
```
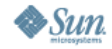

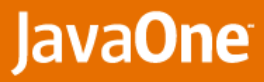

### ASM Bytecode Framework Tree package

```
ClassNode classNode = new ClassNode();
ClassReader cr = new ClassReader(bytecode);
cr.accept(classNode, 0);
// analyze or transform classNode structures
Iterator it = classNode.methods;
while(it.hasNext()) {
  MethodNode methodNode = (MethodNode) it.next();
   InsnList instructions = methodNode.instructions;
 ...
}
ClassWriter cw = 
   new ClassWriter(ClassWriter.COMPUTE_MAXS);
```

```
cn.accept(new MyClassAdapter(cw, classNode));
```
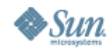

# ASM Bytecode Framework

Type info for variable and stack slots of method instruction

```
Analyzer a = new Analyzer(new BasicInterpreter());
a.analyze(className, methodNode);
```

```
Frame[] frames = a.getFrames();
for (int i = 0; i < frames.length; i++) {
  Frame f = frames[i];
   for (int j = 0; j < f.getLocals(); ++j) {
     BasicValue local = (BasicValue) f.getLocal(j);
     // ... local.getType() 
   }
   for (int j = 0; j < f.getStackSize(); ++j) {
     BasicValue stack = (BasicValue) f.getStack(j);
     // ... stack.getType()
   }
}
```
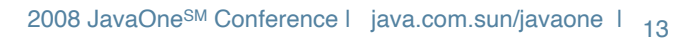

### ASM Bytecode Framework Collect class dependencies

```
 final Set dependencies = new HashSet();
```

```
 ClassReader cr = new ClassReader(is);
 cr.accept(new RemappingClassAdapter(
   new EmptyVisitor(), 
      new Remapper() {
        public String map(String typeName) {
          dependencies.add(typeName);
          return typeName;
 }
      }), ClassReader.SKIP_FRAMES);
```
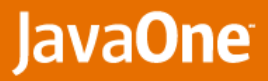

# Agenda

- **Java Virtual Machine, Bytecode and ASM framework**
- **Test Coverage with Cobertura**
- **Google Singleton Detector**
- **Finding code that is hard to test: Testability Explorer**

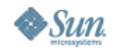

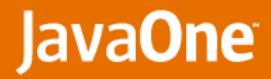

### **Cobertura** http://cobertura.sourceforge.net/

### An open source tool to identify test coverage

### **Features**

- Ant, Maven and command line interface
- Reports in HTML or XML
- Percentage of lines and branches covered for each class, package and for the overall project
- McCabe cyclomatic code complexity

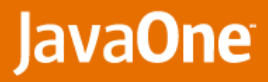

# **Cobertura**

### Using ASM framework to collect test coverage

- **Instruments compiled classes** 
	- Works with Java or non-Java languages compiled to the bytecode
- Adds callbacks to the recording engine
	- For each method line
	- For each branching instruction
- Save information about added callbacks
- **Recording engine is called during test execution** 
	- Collects number of invocations for each callback to mark code branches as tested
	- Compares what callbacks haven't been invoked to mark code branches as untested

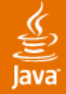

## Cobertura Demo Test coverage for Java and Groovy code

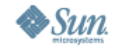

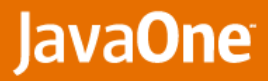

## **Cobertura**

 $\underbrace{\underline{\underline{\underline{\phi}}}}_{\text{Java}}$ 

### Coverage Report - org.javatx.notifier.GroovyNotifier

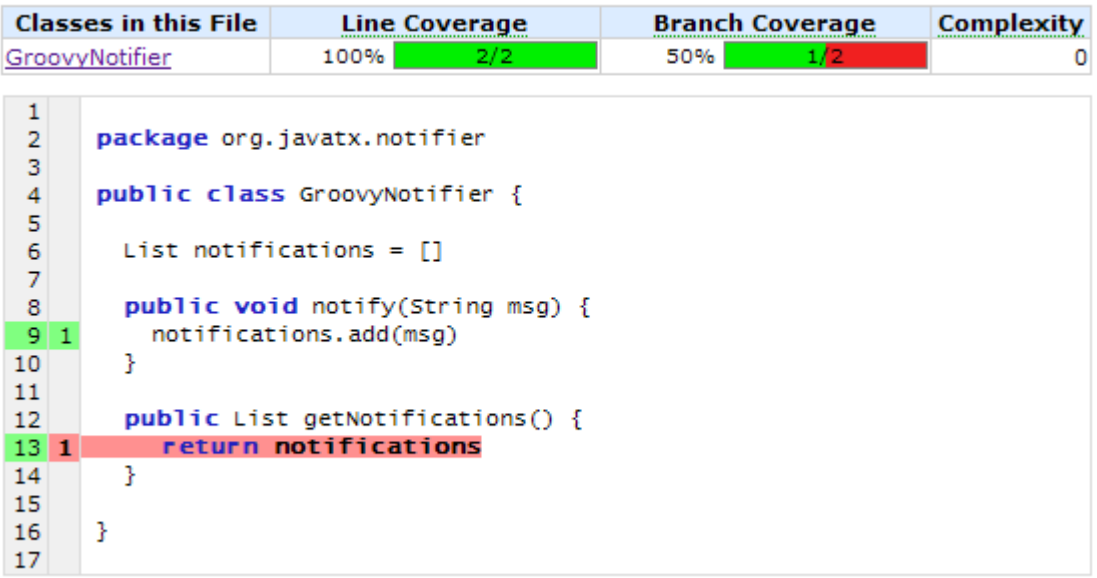

Report generated by Cobertura 1.9 on 25/04/08 7:51 PM.

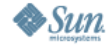

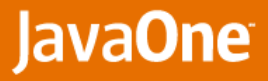

# Agenda

- **Java Virtual Machine, Bytecode and ASM framework**
- **Test Coverage with Cobertura**
- **Google Singleton Detector**
- **Finding code that is hard to test: Testability Explorer**

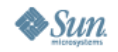

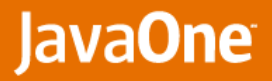

# **Singletons**

€

lava

## Who thinks Singletons are good?

• show of hands

### **Who thinks Singletons are bad?**

• show of hands

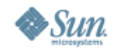

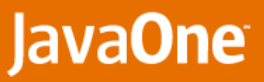

# Singleton Detector

http://code.google.com/p/google-singleton-detector

- Singletons: Private constructor & getInstance()
- **Hingeltons: Helper class enforcing a Singleton**
- Mingleton: Class with static method that returns some state and do not have parameters
- **Fingleton: Public static field Singleton**

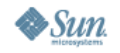

# Singleton Detector

Using ASM framework to analyze classes

- ClassVisitor: Iterate over all classes from jar
- MethodVisitor: Look for static no arg methods which return a same type as enclosing class
- **FieldVisitor: Look for public fields of same type as** enclosing class

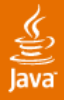

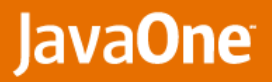

## ASM

# Type<br>org.objectweb.asm

2008 JavaOne<sup>sм</sup> Conference I java.com.sun/javaone I <sub>24</sub> ■ Singleton ■Hingleton ■ Mingleton ■ Fingleton

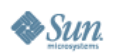

**JavaOne** 

# picocontainer-2.0

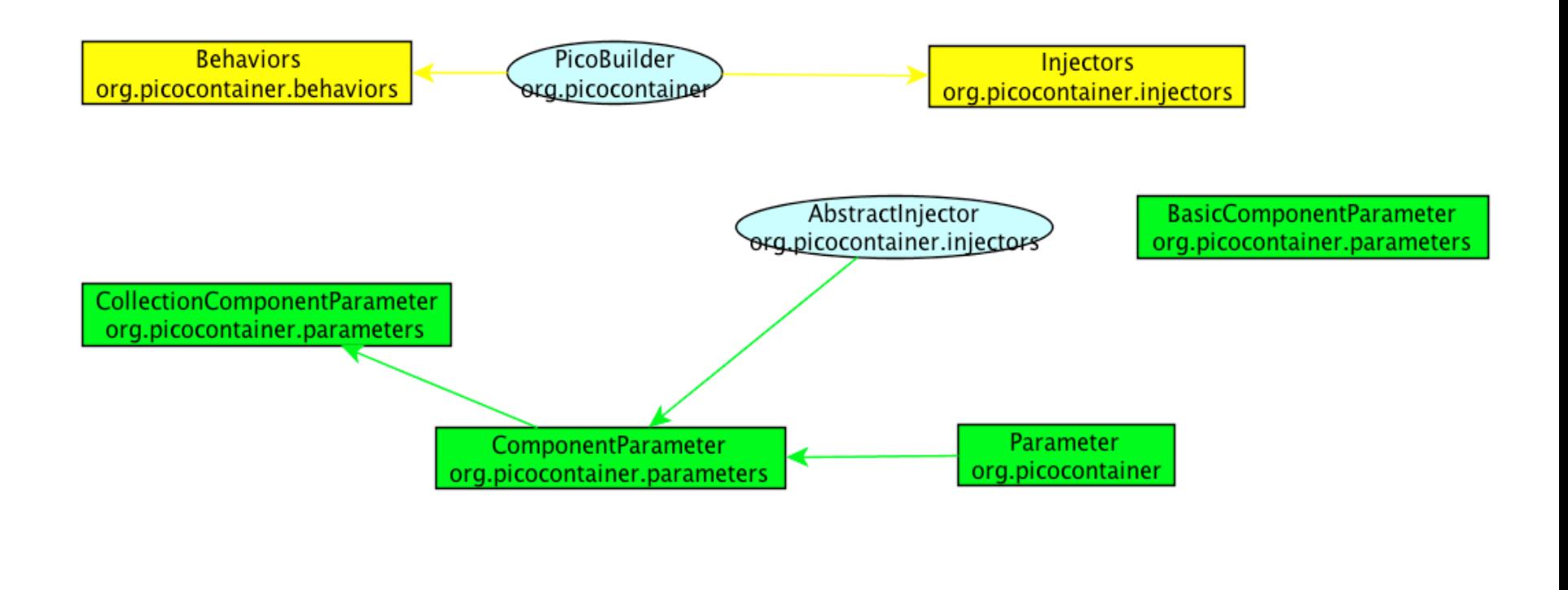

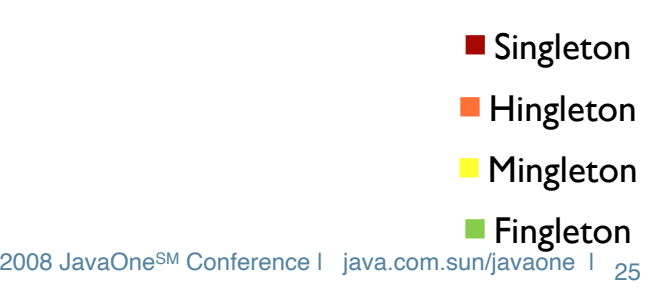

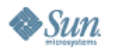

JavaOne

# log4j-1.2.15

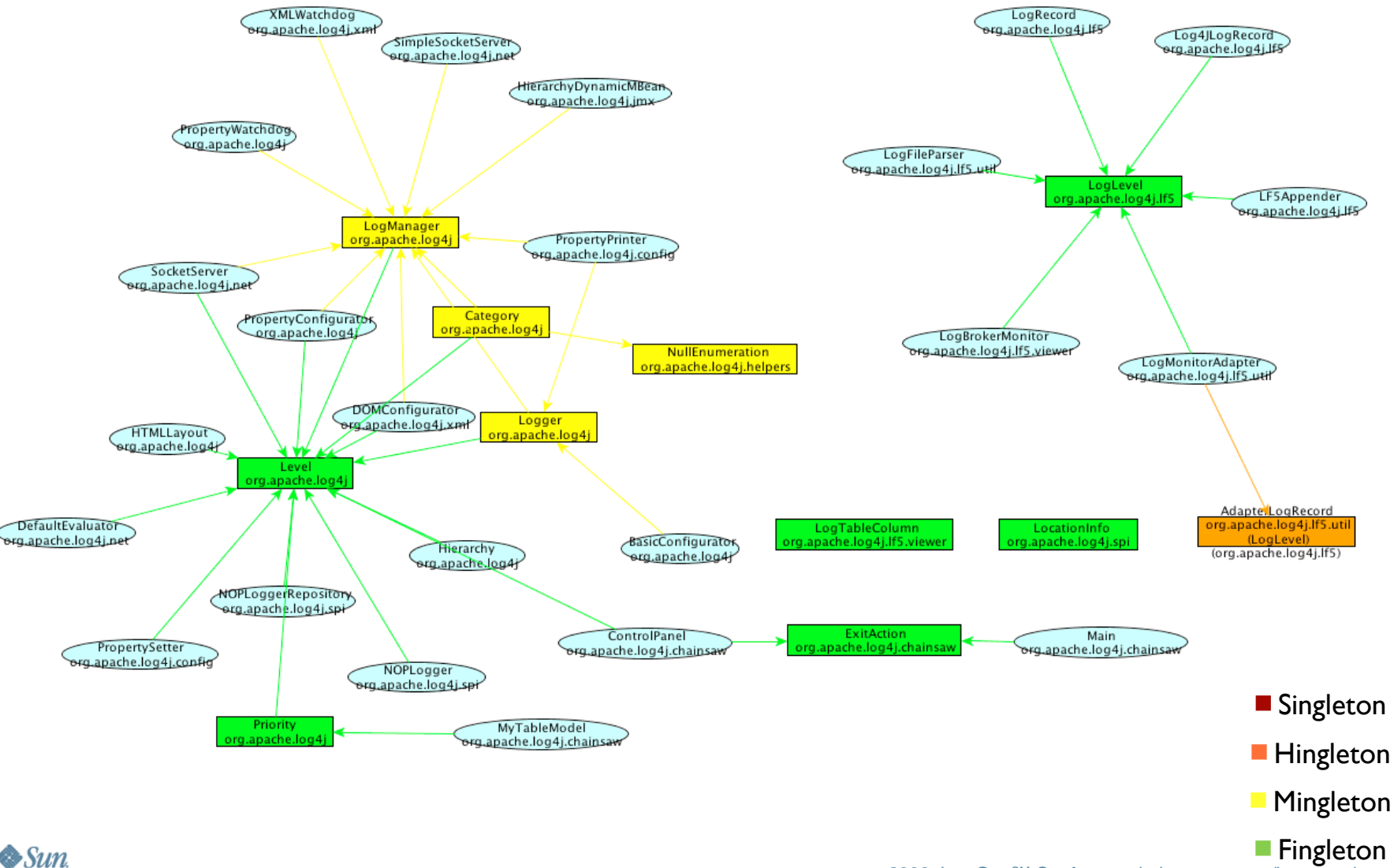

## tomcat-catalina-6.0.16

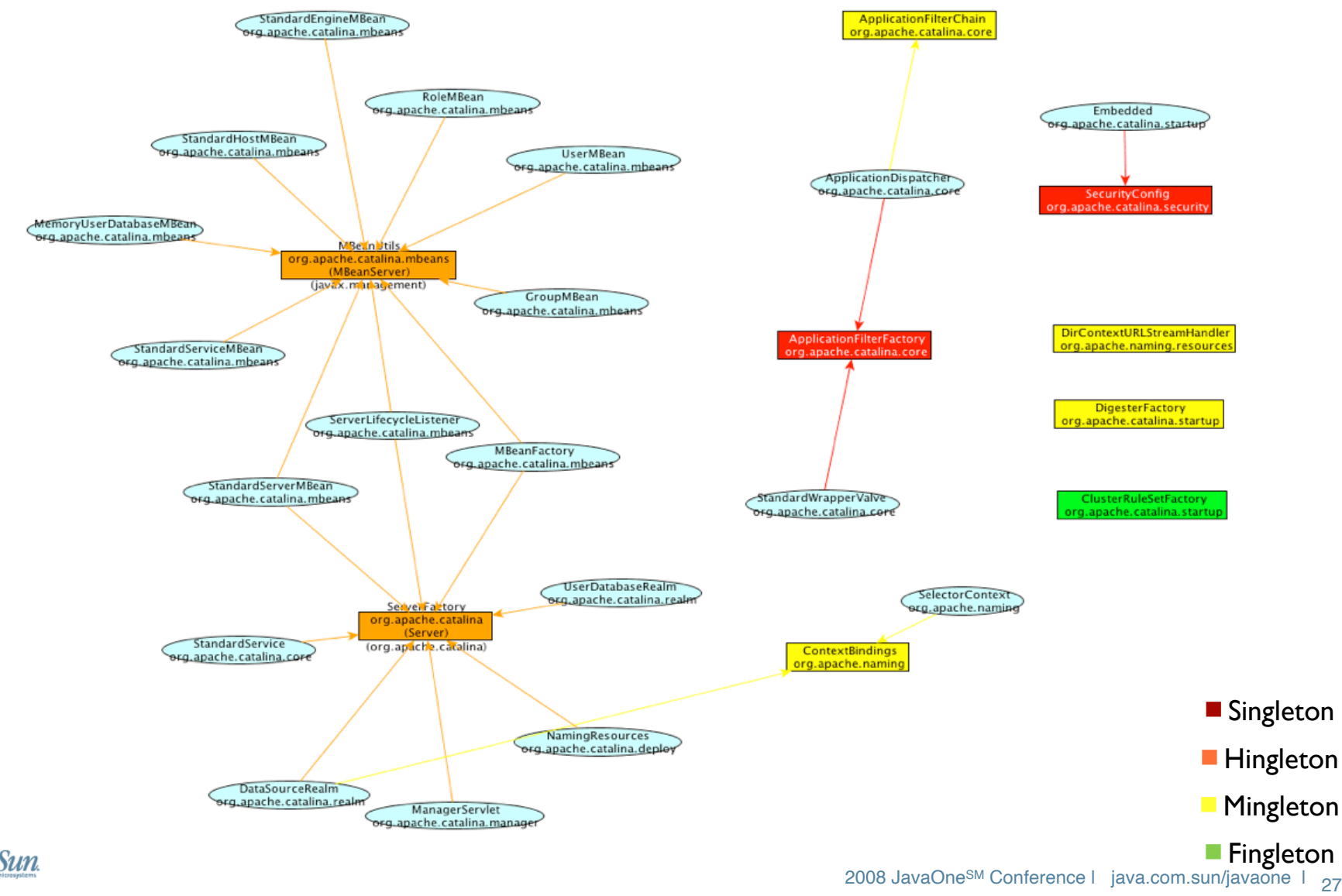

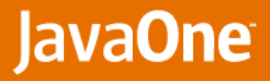

# Agenda

- **Java Virtual Machine, Bytecode and ASM framework**
- **Test Coverage with Cobertura**
- **Google Singleton Detector**
- Finding code that is hard to test: Testability Explorer

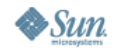

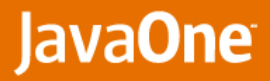

## Testability Explorer http://code.google.com/p/testability-explorer http://testabilityexplorer.org

### Goodness

- Dependency Injection
- Interface / Implementation separation

### **Badness**

- Global State
- **> Recursively**

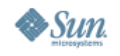

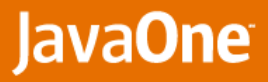

# Testability Explorer

Using ASM framework to analyze classes

- ClassVisitor: Iterate over all classes from jar
- MethodVisitor: mark each parameter as injectable if it can be accessed from the caller.
- **FieldVisitor: look for global state**
- **Compute the Testability Number**

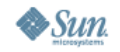

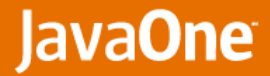

# testability-explorer-1.1.0

### **Class breakdown**

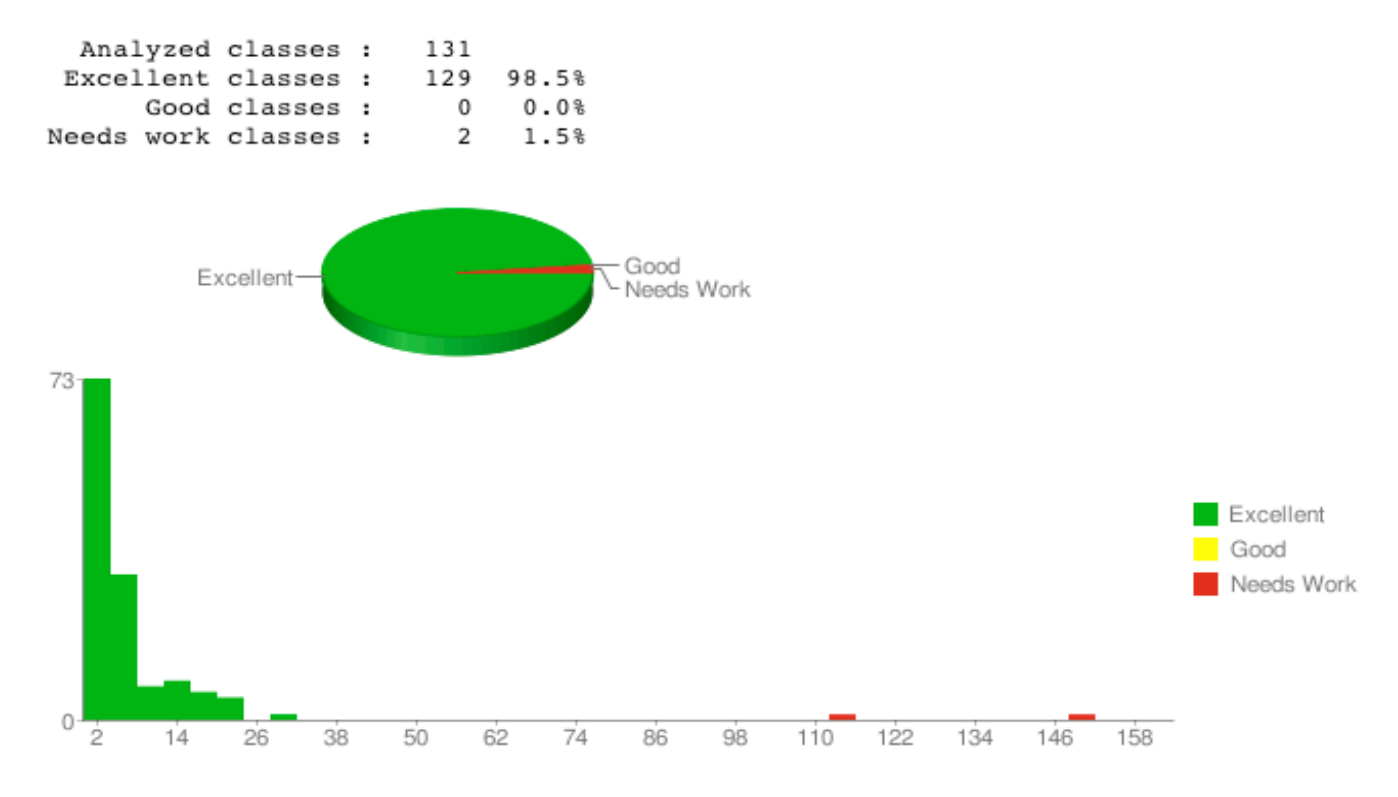

### **Highest Cost**

```
com.google.test.metric.Testability 149
com.google.test.metric.asm.MethodVisitorBuilder 113
com.google.test.metric.method.BlockDecomposer 29
com.google.test.metric.asm.MethodVisitorBuilder$2 23
com.google.test.metric.Type 22
```
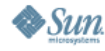

⊻<br>Java

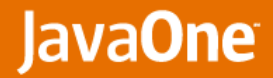

# picocontainer-2.0

### **Class breakdown**

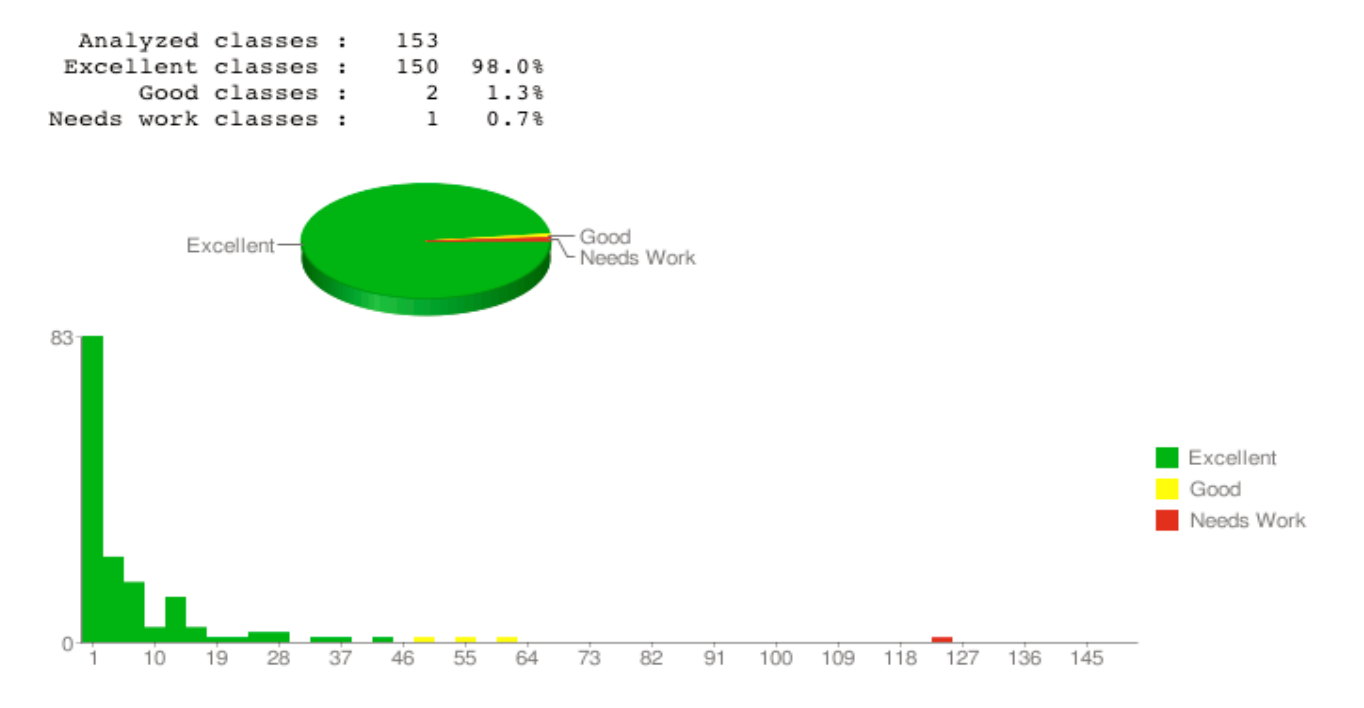

### **Highest Cost**

org.picocontainer.paranamer.BytecodeReadingParanamer 124 org.picocontainer.PicoBuilder 62 org.picocontainer.paranamer.BytecodeReadingParanamer\$ClassReader 56 org.picocontainer.behaviors.PropertyApplicator 48 org.picocontainer.paranamer.BytecodeReadingParanamer\$TypeCollector 42 org.picocontainer.parameters.BasicComponentParameter 36 org.picocontainer.DefaultPicoContainer 34 org.picocontainer.injectors.ConstructorInjector 29 org.picocontainer.paranamer.DefaultParanamer 28

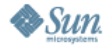

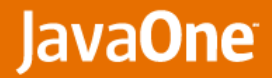

# log4j-1.2.15

### **Class breakdown**

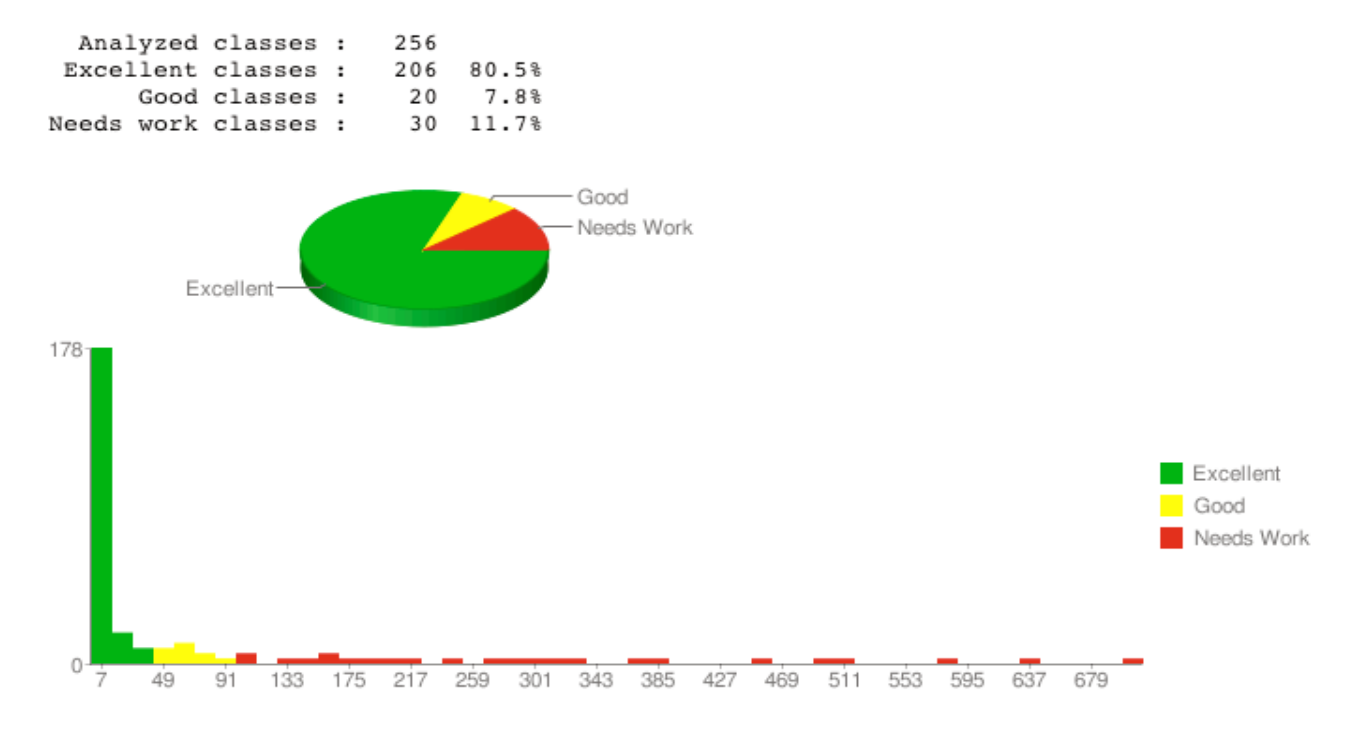

### **Highest Cost**

```
org.apache.log4j.net.SocketServer 708
org.apache.log4j.chainsaw.Main 642
org.apache.log4j.net.SimpleSocketServer 574
org.apache.log4j.1f5.DefaultLF5Configurator 510
org.apache.log4j.PropertyConfigurator 497
org.apache.log4j.PropertyWatchdog 497
org.apache.log4j.config.PropertySetter 453
```
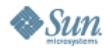

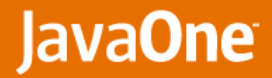

# catalina-6.0.16

### **Class breakdown**

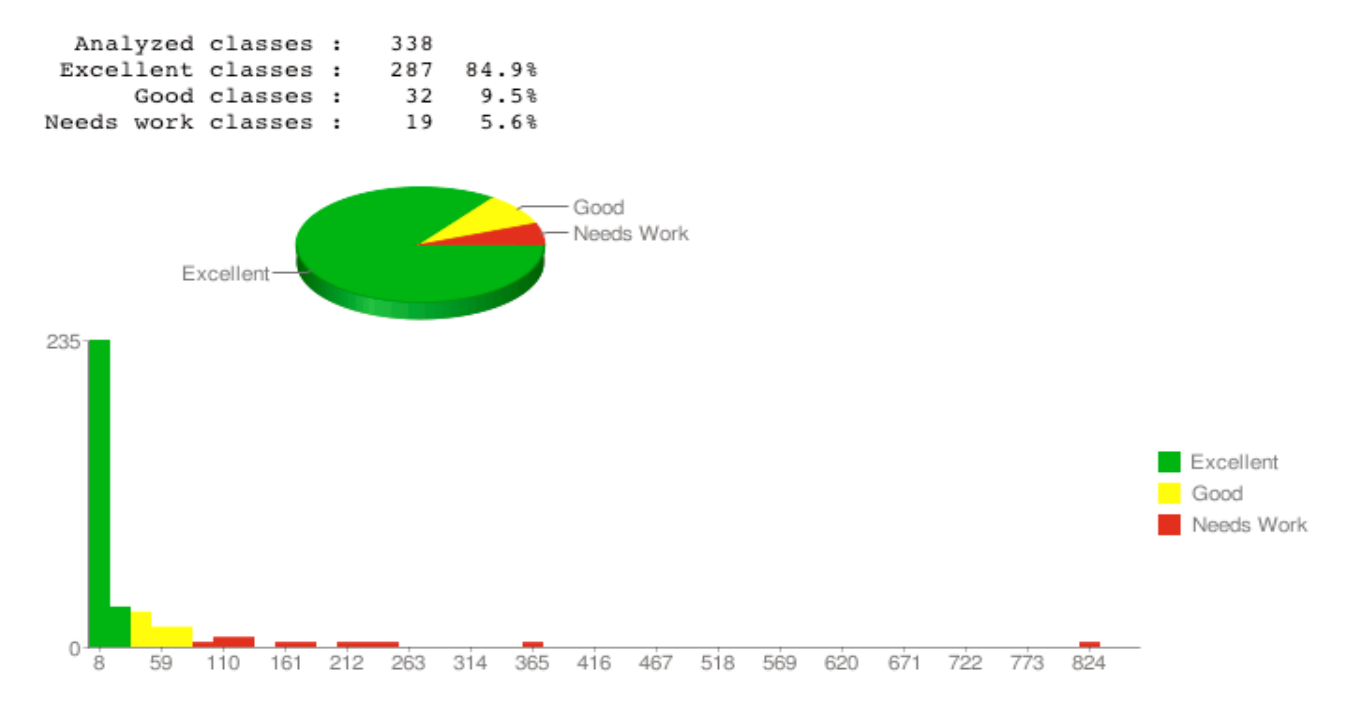

### **Highest Cost**

```
org.apache.catalina.loader.WebappLoader 819
org.apache.catalina.core.StandardContext 362
org.apache.catalina.startup.TldConfig 240
org.apache.catalina.startup.ContextConfig 222
org.apache.catalina.startup.Catalina 217
org.apache.catalina.startup.Embedded 208
org.apache.catalina.startup.Bootstrap 206
org.apache.catalina.util.ExtensionValidator 183
```
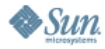

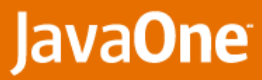

## Website Launch http://testabilityexplorer.org/

### Catalog and publish

- **Open Source Projects**
- Releases
- Compare
- Commercial projects can also be catalogued if owners wish

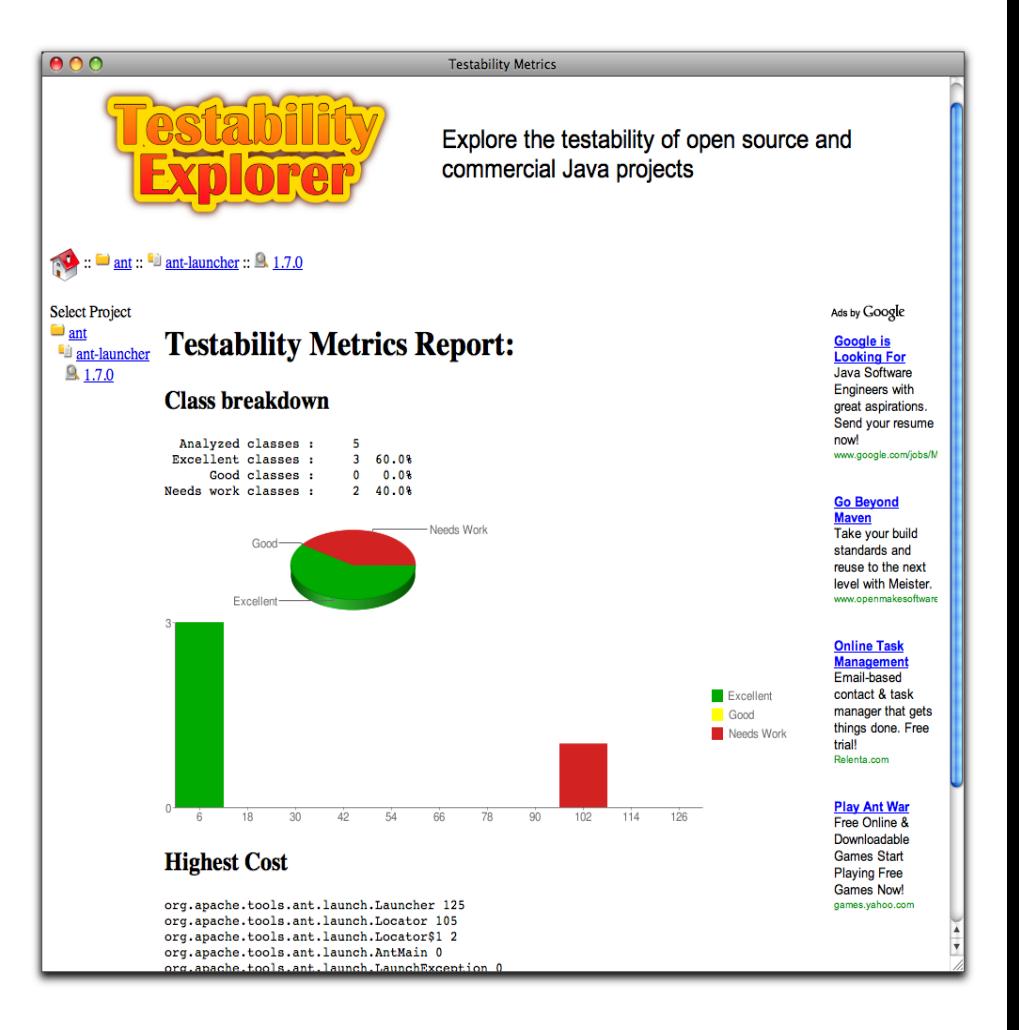

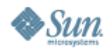

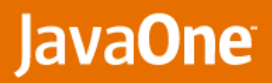

# Links

- **Eugene blog** 
	- http://jroller.com/eu
- **ASM Framework** 
	- http://asm.objectweb.org/
- **Cobertura** 
	- http://cobertura.sourceforge.net/
- **Singleton Detector** 
	- http://code.google.com/p/google-singleton-detector
- **Testability Explorer** 
	- http://code.google.com/p/testability-explorer
	- http://testabilityexplorer.org

Eugene Kuleshov (Terracotta) Miško Hevery (Google)

BOF-5839

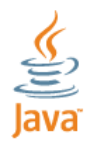

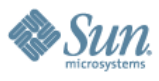